### Administrivia

- Unfortunately, we can only have 200 people in here. Please occupy only the seats we've reserved.
- Please make sure you have obtained a Unix account.
- If you decide not to take this course after all, please tell CalCentral ASAP, so that we can adjust the waiting list accordingly.
- HW #0 will be due next Friday at midnight. While you get credit for any submission, we *strongly* suggest that you give the problems a serious try.
- We strongly discourage taking this course P/NP (or S/U).

#### Lecture #2: Let's Write a Program: Prime Numbers

Problem: want java Primes U to print prime numbers through U. You type: java Primes 101 It types: 2 3 5 7 11 13 17 19 23 29 31 37 41 43 47 53 59 61 67 71 73 79 83 89 97 101

**Definition:** A prime number is an integer greater than 1 that has no divisors smaller than itself other than 1. (Alternatively: p > 1 is prime iff gcd(p, x) = 1 for all 0 < x < p.)

#### Useful Facts:

- $k \leq \sqrt{N}$  iff  $N/k \geq \sqrt{N}$ , for N, k > 0.
- If k divides N then N/k divides N.
- So: Try all potential divisors up to and including the square root.

# Plan

```
public class Primes {
  /** Print all primes up to ARGS[0] (interpreted as an
   * integer), 10 to a line. */
  public static void main(String[] args) {
    printPrimes(Integer.parseInt(args[0]));
  }
  /** Print all primes up to and including LIMIT, 10 to
    a line. */
   *
  private static void printPrimes(int limit) {
    /*{ For every integer, x, between 2 and LIMIT, print it if
        isPrime(x), 10 to a line. }*/
  }
  /** True iff X is prime */
  private static boolean isPrime(int x) {
    return /*( X is prime )*/;
  }
```

## **Testing for Primes**

```
private static boolean isPrime(int x) {
  if (x <= 1)
   return false;
  else
   return !isDivisible(x, 2); // "!" means "not"
}
/** True iff X is divisible by any positive number >=K and < X,
 * given K > 1. */
private static boolean isDivisible(int x, int k) {
  if (k \ge x) // a "guard"
   return false;
  else if (x % k == 0) // "%" means "remainder"
   return true;
  else // if (k < x && x % k != 0)
   return isDivisible(x, k+1);
```

# Thinking Recursively

#### Understand and check isDivisible(13,2) by tracing one level.

```
/** True iff X is divisible by
   some number >=K and < X,
 *
   given K > 1. */
 *
private static boolean isDivisible...
  if (k \ge x)
   return false;
  else if (x % k == 0)
    return true;
  else
   return isDivisible(x, k+1);
}
        Comments aid understanding.
Lesson:
Make them count!
```

- Call assigns x=13, k=2
- Body has form 'if (k >= x)  $S_1$  else  $S_2$ '.
- Since 2 < 13, we evaluate the first else.
- Check if  $13 \mod 2 = 0$ ; it's not.
- Left with isDivisible(13,3).
- Rather than tracing it, instead use the comment:
- Since 13 is not divisible by any integer in the range 3..12 (and 3 > 1), isDivisible(13,3) must be false, and we're done!
- Sounds like that last step begs the question. Why doesn't it?

### Iteration

- isDivisible is tail recursive, and so creates an iterative process.
- Traditional "Algol family" production languages have special syntax for iteration. Four equivalent versions of isDivisible:

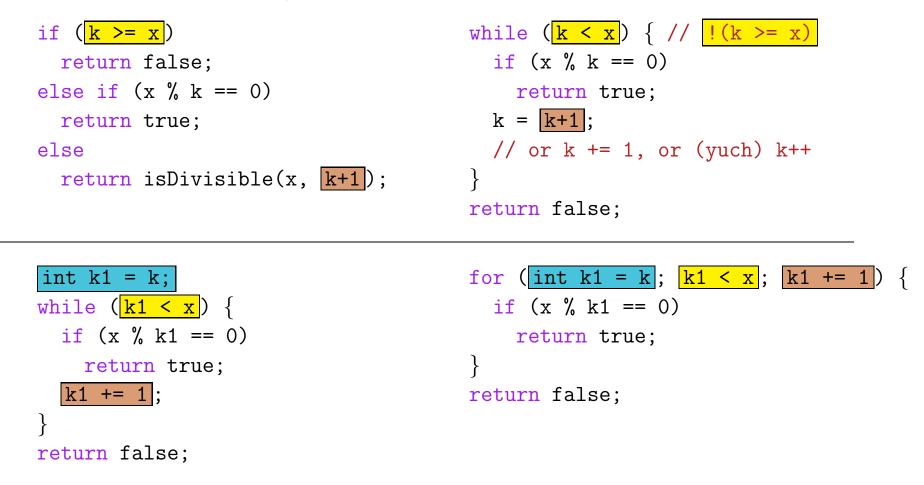

### Using Facts about Primes

- We haven't used the Useful Facts from an earlier slide. Only have to check for divisors up to the square root.
- So, reimplement the iterative version of isDivisible:

```
/** True iff X is divisible by some number >=K and < X,
 * given that K > 1, and that X is not divisible by
 * any number >1 and <K. */
private static boolean isDivisible(int x, int k) {
 int limit = (int) Math.round(Math.sqrt(x));
 for (int k1 = k; k1 <= limit; k1 += 1) {
    if (x % k1 == 0)
       return true;
    }
    return false;
}
```

• Why the additional (blue) condition in the comment?

#### Cautionary Aside: Floating Point

• In the last slide, we had

. . .

```
int limit = (int) Math.round(Math.sqrt(x));
for (int k1 = k; k1 <= limit; k1 += 1) {</pre>
```

intending that this would check all values of k1 up to and including the square root of x.

- Since floating-point operations yield approximations to the corresponding mathematical operations, you might ask the following about (int) Math.round(Math.sqrt(x)):
  - Is it always at least  $\lfloor \sqrt{x} \rfloor$ ? ( $\lfloor z \rfloor$  means "the largest integer  $\leq z$ .") If not, we might miss testing  $\sqrt{x}$  when x is a perfect square.
- As it happens, the answer is "yes" for IEEE floating-point square roots.
- Just an example of the sort of detail that must be checked in edge cases.

### Final Task: printPrimes (Simplified)

/\*\* Print all primes up to and including LIMIT. \*/
private static void printPrimes(int limit) {

}

### Simplified printPrimes Solution

```
/** Print all primes up to and including LIMIT. */
private static void printPrimes(int limit) {
   for (int p = 2; p <= limit; p += 1) {
      if (isPrime(p)) {
        System.out.print(p + " ");
      }
   }
   System.out.println();</pre>
```

### printPrimes (full version)

```
/** Print all primes up to and including LIMIT, 10 to
  a line. */
 *
private static void printPrimes(int limit) {
    int np;
    np = 0;
    for (int p = 2; p <= limit; p += 1) {</pre>
        if (isPrime(p)) {
            System.out.print(p + " ");
            np += 1;
            if (np % 10 == 0)
                System.out.println();
        }
    }
    if (np % 10 != 0)
        System.out.println();
```